## eDiscovery Platform Architecture

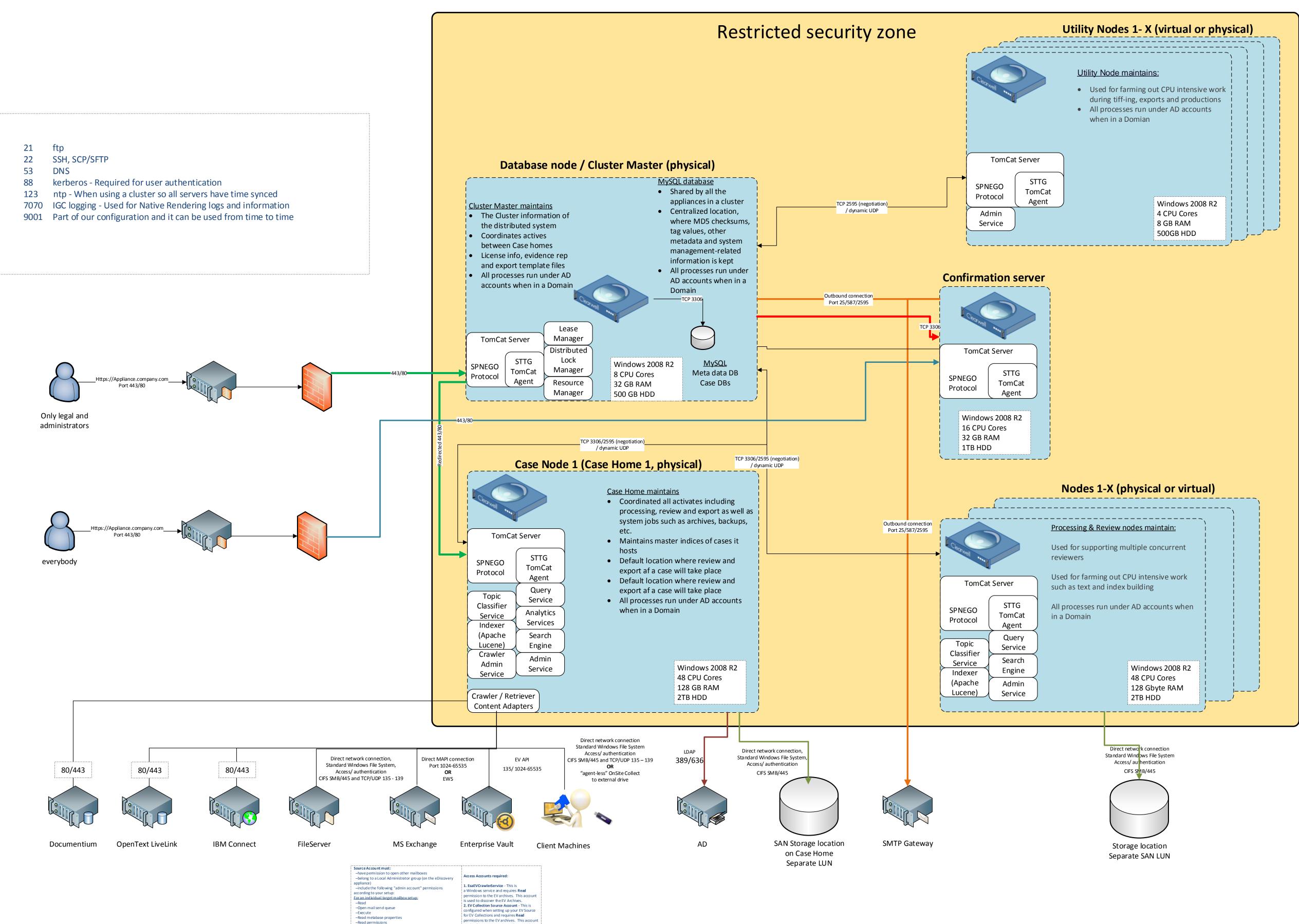

-Read permissions

Eormailbox store access, add these

 Administer in formation store -View information store status

-Createname properties in the information store

Read properties

-Receive as

above: –List contents List objects

can be the same account used to start the

EsaEVCrawlerServer. The Vault Service Account can be used, but not required.